# Суть проекта

Проект представляет собой сайт, на котором пользователь может пополнить баланс своего Steam аккаунта. Для пополнения необходимо ввести имя steam аккаунта, выбрать или ввести сумму, выбрать платежный метод, согласиться на условия и перейти к пополнению.

### Стилистика

- Цветовая палитра cyberpunk, черный, фиолетовый, неоновый
- Референсы
	- https://steam.kupikod.com/  $\omega_{\rm{max}}$
	- $\omega_{\rm{max}}$ https://steambalance.cc/
	- https://steam-up.ru/

## User navigation flow

#### Главная страница

- -> Заполнение формы
	- -> Переход на оплату
		- -> Получение уведомления

## Платформы для отображения

- Web desktop приоритетный
- **Mobile**

## Карта сайта

Главная страница

- -> оферта
- -> политика конфиденциальности
- -> часто задаваемые вопросы

### Wireframes

Есть в

https://www.figma.com/file/ieC0SFSXqCd0TjaVncp2Kc/Pages?type=design&node-id=0-1&mod e=design&t=qHu5PrGKwPXpaCsO-0

### Описание взаимодействий и полей

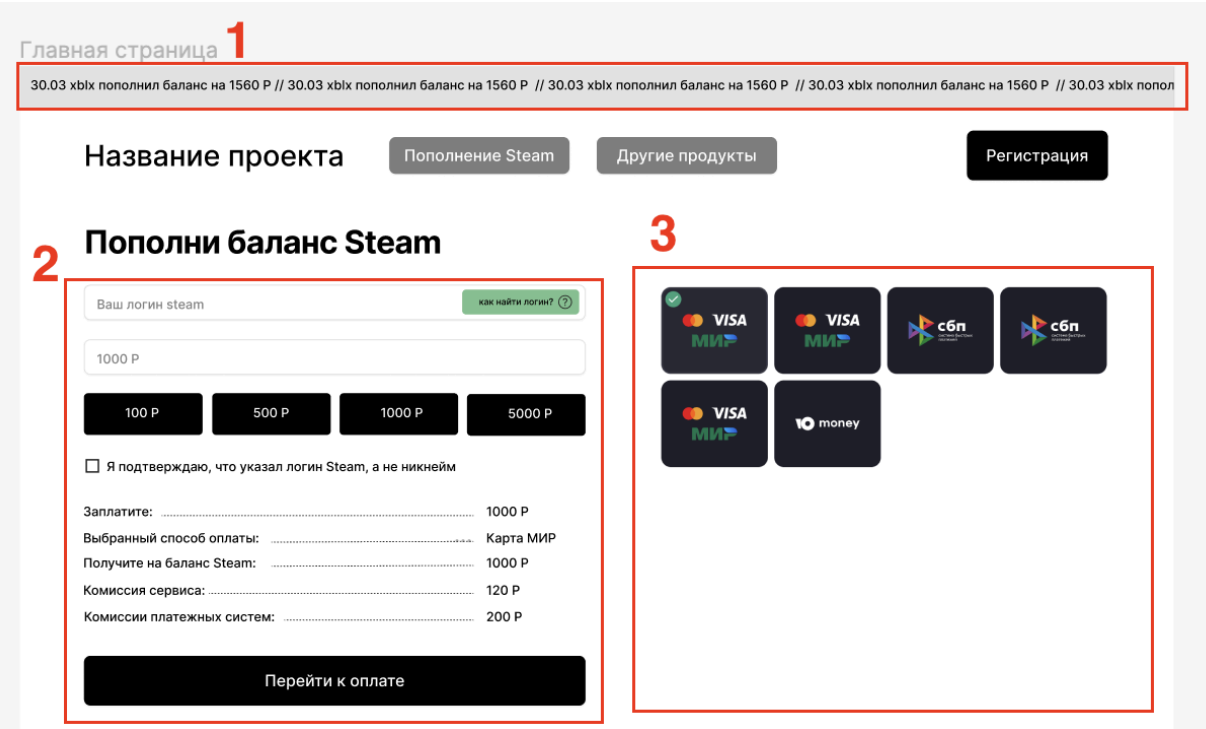

- 1. Бегущая строка, в который будет идти непрерывно информация о пополнениях с датой, ником со звездочками, суммой
- 2. Форма для ввода данных:
	- a. Ваш логин steam текстовое поле, куда нужно ввести логин steam
	- b. Подсказка в виде модального окна как найти steam при клике открывается модальное окно с rich text
	- c. Сумма заполняется или вручную или по кнопкам-пресетам
	- d. Чекбокс согласия
	- e. Результаты формы считаются исходя из выбранной суммы и метода платежа
	- f. Кнопка перейти к оплате неактивна, пока введен ник, не введена сумма, не выбран платежный метод из блока 3
- 3. Блок с платежными методами рисуется провайдером платежей и отображается в iframe. Стилизация минимальна - под фон
	- a. Платежный метод можно выбрать только один

#### Инструкция и FAQ

#### + Как узнать логин Steam?

#### + Как узнать страну аккаунта Steam?

- Пополняю первый раз

Есть перечень требований к аккаунту, соответствие которых позволит нам совершить пополнение баланса:

Страной Вашего аккаунта должна быть Россия (и следовательно, валюта аккаунта - рубли). Если регион вашего аккаунта: Крым, Лнр, Днр, то лучше всего включить STEAM заранее, за 15  $\overline{F}$ минут до покупки.

Также мы НЕ сможем отправить средства пользователям из следующих регионов: Страны Европы, США, Турция, Аргентина, Бразилия, а также аккаунты, на которых красная табличка (КТ).

5

Δ.

#### Небольшой текст о проекте, который рассказывает о том, что на этом

Название проекта

сайте можно быстро пополнить аккаунт Steam для стран СНГ и России. В дальнейшем функции сайта будут расширены за счет продажи игр и пополнения аккаунтов других платформ

Поддержка

Политика конфиденциальности

Telegram @tg\_support Whatsapp 89990909090

Пользовательское соглашение Как это работает?

- 4. Блок с инструкцией. Может быть текст и rich text с картинками
	- a. Каждый пункт раскрывается аккордеоном
	- b. Активными могут быть несколько пунктов одновременно
- 5. Футер со ссылками и описанием
	- **a. Обязательно в футере предусмотреть место для логотипов платежных систем**

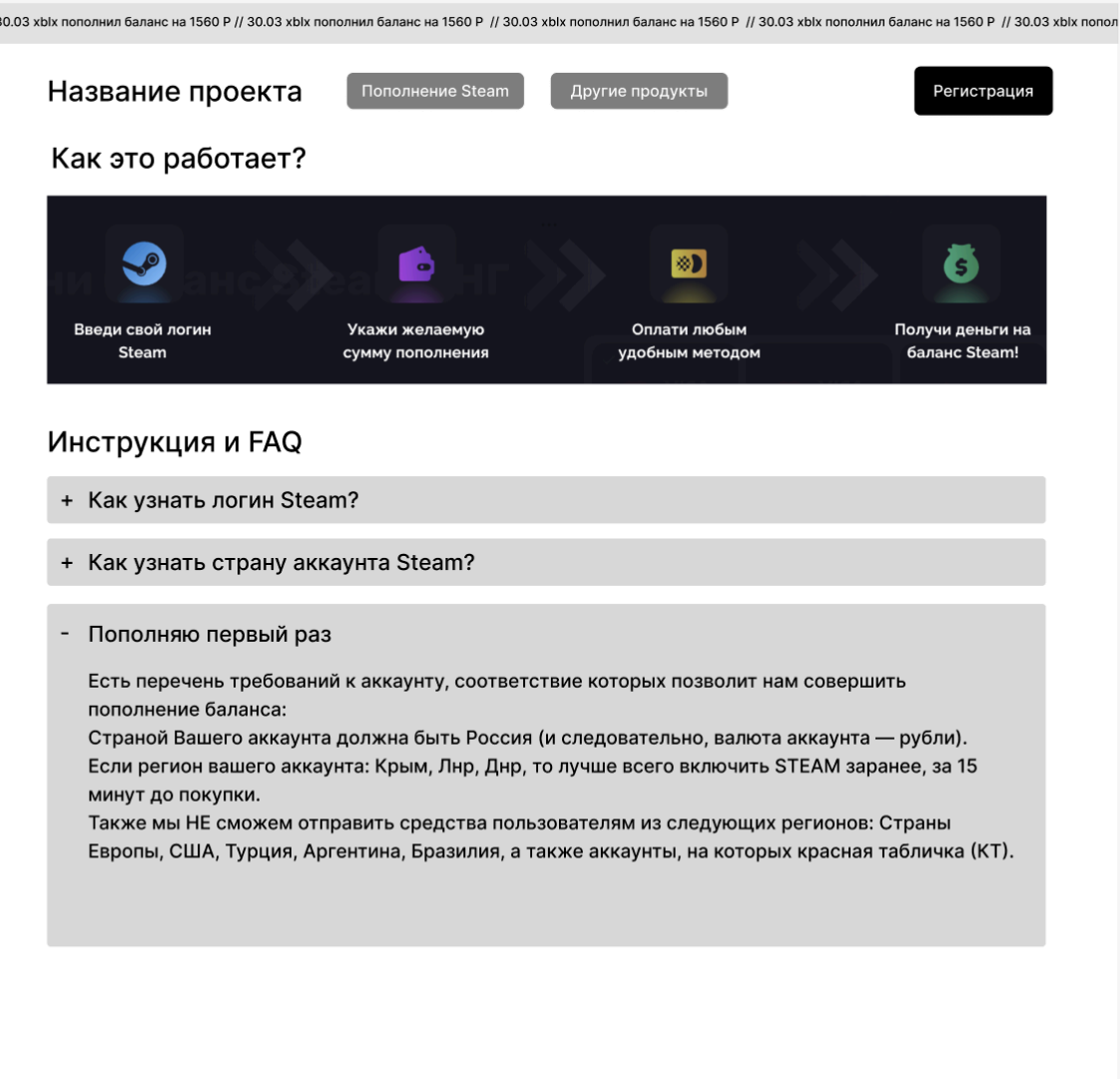

- 6. Страница с текстовым содержимым соглашение и политика конфиденциальности
- 7. Модальные окна и оповещения
	- a. Успешный платеж
		- i. Сообщение об успешном пополнении с информацией:
			- 1. ник
			- 2. amount
			- 3. Статус пополнения Успех
			- 4. Номер заказа на сайте
			- 5. Поле для ввода email, чтобы отправить чек
	- b. Неуспешный платеж
		- i. Сообщение о неуспешном пополнении с информацией:
			- 1. Статус пополнения Ошибка
			- 2. Текст ошибки
			- 3. Номер заказа на сайте
	- c. Платеж в обработке
- i. Сообщение о том, что платеж в обработке:
	- 1. ник
	- 2. amount
	- 3. Статус пополнения в обработке
	- 4. Номер заказа на сайте
	- 5. Контакты поддержки